# **E7 Midterm Examination 1**

*October 1st, 2010*

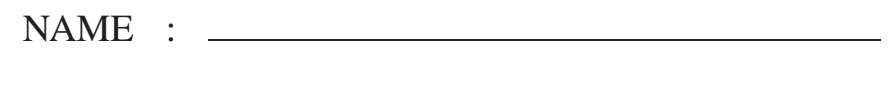

SECTION : **1** or **2** (please circle your lecture section)

SID :

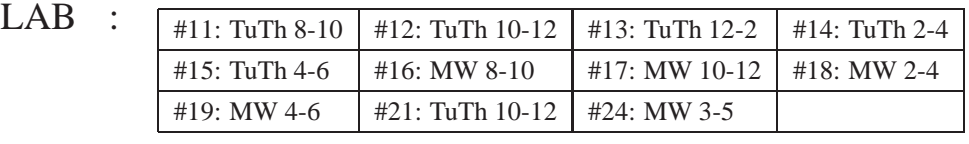

(please circle your lab section)

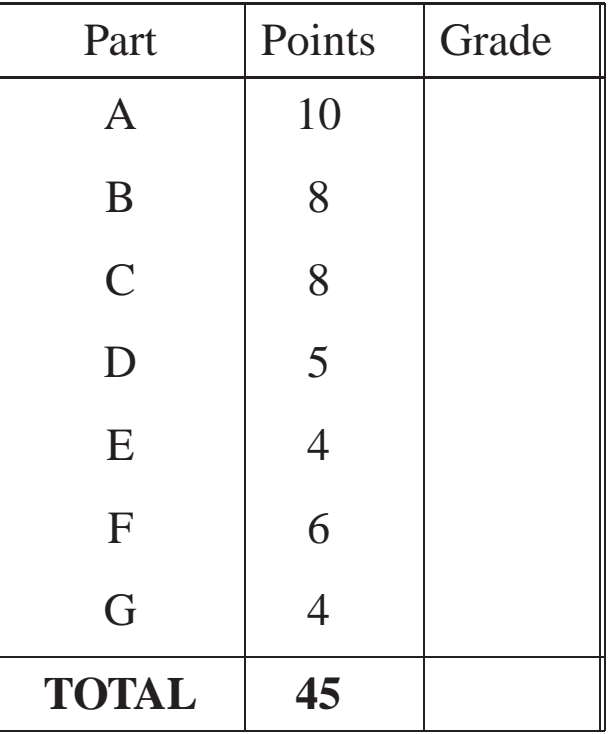

- Notes: 1. Write your name on the top right corner of each page.
	- 2. Record your answers only in the spaces provided.
	- 3. You may not ask questions during the exam.
	- 4. You may not leave the exam room before the exam ends.

## **Part A** (10 points)

Let two MATLAB arrays A and B be defined as

>> A = 1:5 >> B = [1 2 3 2 1]

Record the output of the following MATLAB commands:

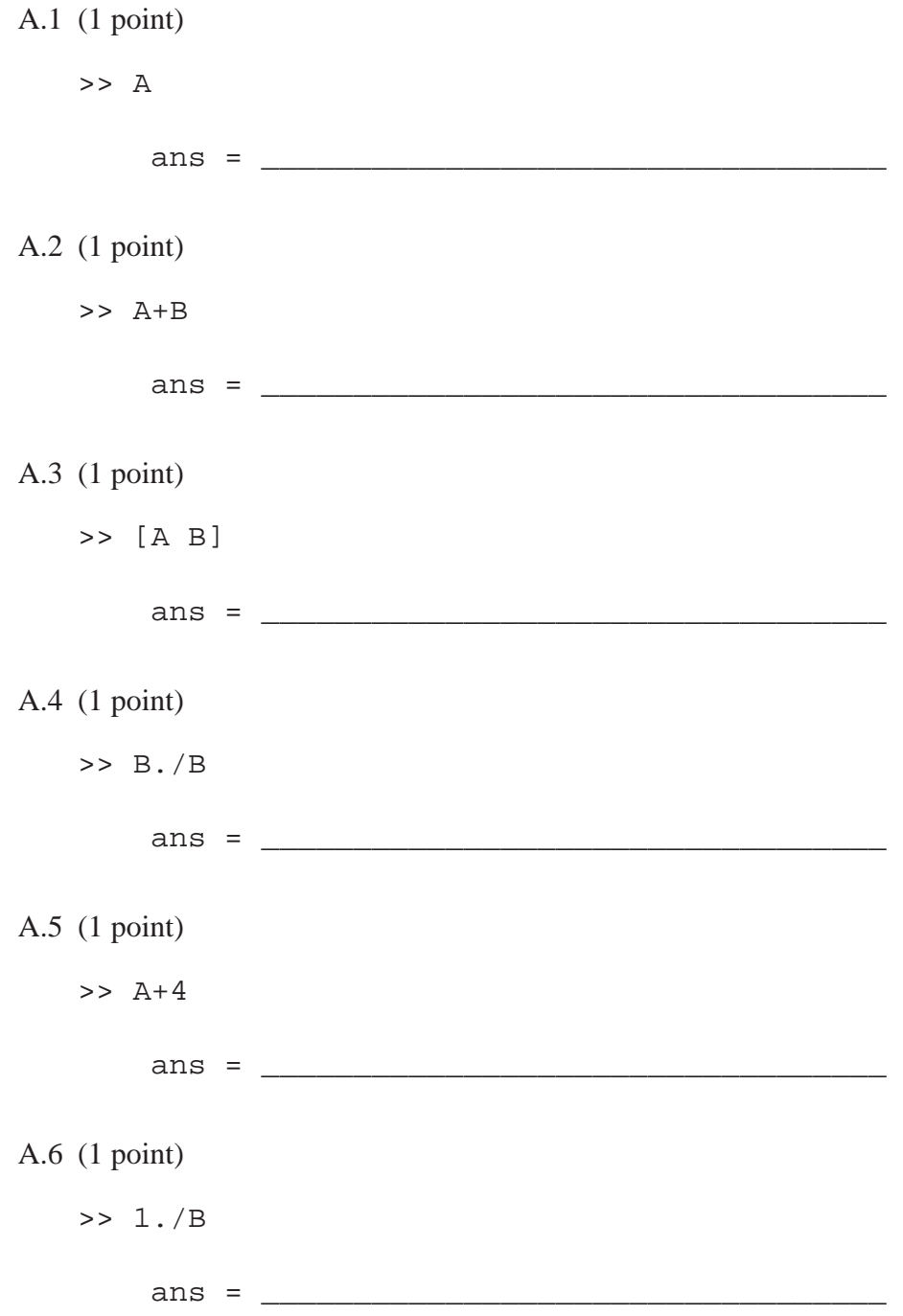

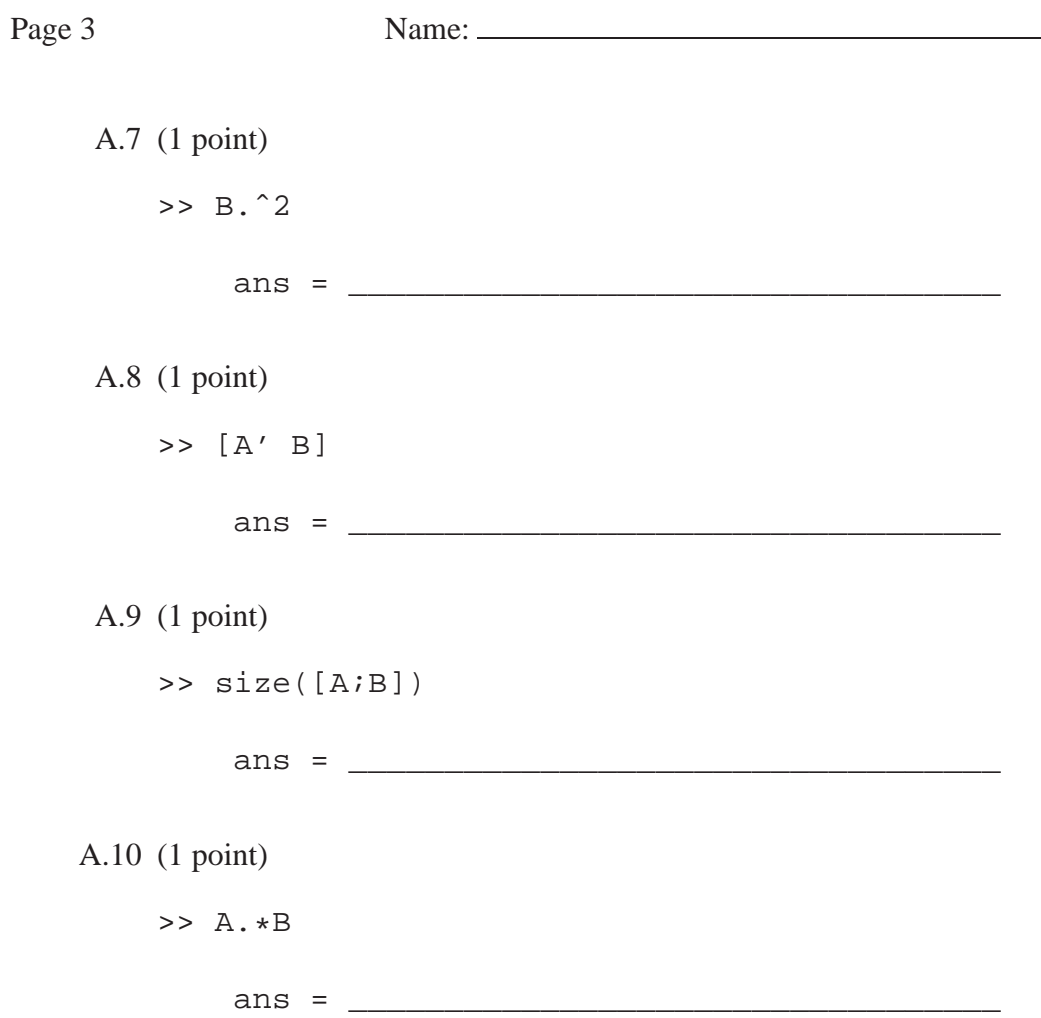

Page 4 Name: Name:

## **Part B** (8 points)

The following code is entered in the command window:

```
>> A = \{ 'Cal', 'Golden', 'Bears', [5 7], \{ [1 2 3 4] \} \};
```
In parts B.1-4, record the output of the following MATLAB commands:

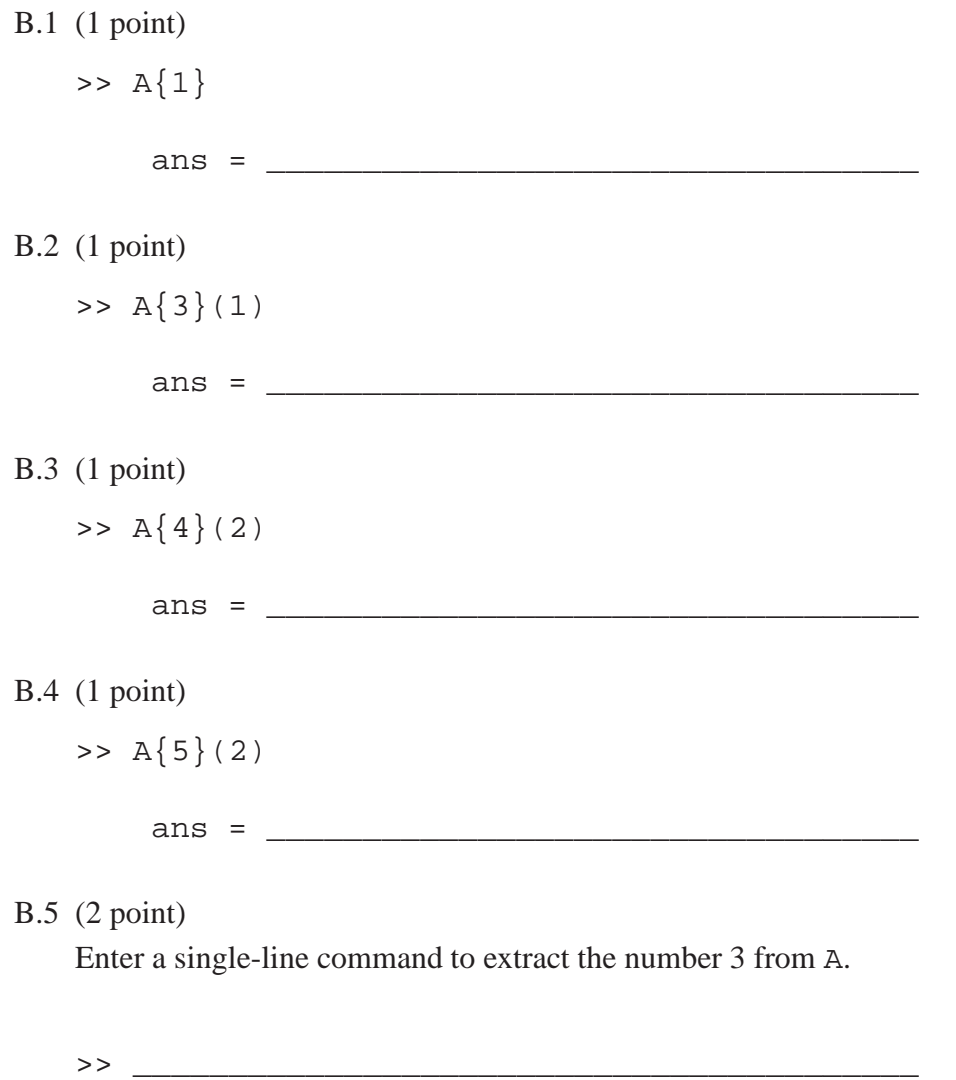

## B.6 (2 point)

Write a line of MATLAB code that uses the cell array A to generate the string 'Cal Golden Bears'.

>> \_\_\_\_\_\_\_\_\_\_\_\_\_\_\_\_\_\_\_\_\_\_\_\_\_\_\_\_\_\_\_\_\_\_\_\_\_\_\_\_\_

## Part C<sub>(8 points)</sub>

The following table includes the names of three of the tallest buildings in the world, as well as the location of each building, the number of stories and the total height.

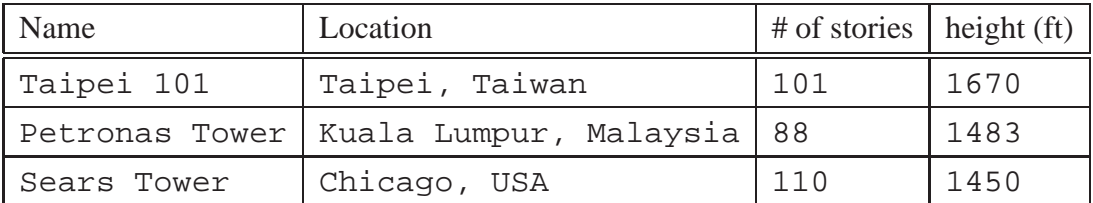

C.1 (3 points) Write MATLAB commands to generate a  $3 \times 2$  cell array called tallB1. The first cell of each row of tallB1 should contain the name of the building and the second cell of each row should contain a  $1 \times 2$  row vector with the number of stories and total height of the building.

 $\gt$ 

C.2 (3 points) Write the MATLAB commands to generate and fill a  $1 \times 3$  structure array tallB2 with fields name and location from the table above.

 $>$ 

C.3 (2 points) Write the output of the following MATLAB statements:

```
\Rightarrow x = find(tallB2(1).location == ',');
>> tallB2(1).location(x+2:end)
```

```
ans =
```
### Part D<sub>(5 points)</sub>

Let the function M-file **myfun.m** be given by

```
function r = myfun(x)% Calculate twice the reciprocal of a real
reciprocal = 1/x;
r = 2*reciprocal;
```
Suppose that myfun is visible to MATLAB and the workspace is clear. Write the output of the following MATLAB statements:

```
D.1 (1 point)
   \gg myfun(4)
       ans = __________________________________
D.2 (1 point)
   >> myfun(0)
       ans = __________________________________
D.3 (1 point)
   >> reciprocal
       ans = \_D.4 (1 point)
   >> myfun(myfun(1)+1)
       ans = \blacksquareD.5 (1 point)
   >> a = 2;\Rightarrow a = myfun(a)
       ans = __________________________________
```
### **Part E**  $(2+2$  points)

Write the outputs of the following MATLAB script:

```
>> A = [5 6];>> B = [3;4];
>> C = 3;>> B(2) = 2;>> B(:,2) = A';
\Rightarrow B = B - C
    B = __________________________________
\Rightarrow t = A * B ;
>> t = [t ; B(2, :)];
\Rightarrow [i,j] = find(t>0);
>> i
    i =
```
#### **Part F**  $(2+2+2$  points)

The function func takes any real array A as input and outputs an array B of equal size, whose entries are equal to twice the corresponding entry of A for every nonnegative entry of A, and equal to a given number n, for every negative entry of A. The function func accepts a subfunction subf. Complete the code in func and subf, as necessary.

```
function B=func(A,n)
% Replace A by B such that each entry of B equals:
% twice the entry of A if that entry of A is non-negative
% or n if the entry of A is negative
B = 2*subf(function C = subf(__________________ % COMPLETE THE
% ARGUMENT LIST
% subfunction of func
C___________________________________ % COMPLETE THE LINE
```
#### **Part G** (4 points)

Complete the MATLAB command below to create an anonymous function for  $f(x) = 10 \times e^{-2x}$ :

>> f = \_\_\_\_\_\_\_\_\_\_\_\_\_\_\_\_\_\_\_\_\_\_\_\_\_\_\_\_\_\_\_\_\_\_\_\_\_\_\_\_\_\_\_\_

Subsequently, complete the following two MATLAB commands that would plot the function f over the range  $0 \le x \le 2$ :

>> x = \_\_\_\_\_\_\_\_\_\_\_\_\_\_\_\_\_\_\_\_\_\_\_\_\_\_\_\_\_\_\_\_\_\_\_\_\_\_\_\_\_\_\_\_

```
>> plot____________________________________________
```